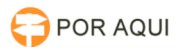

## PJE2G :: Fluxo - Assessoria - Retificar acórdão

## 30/06/2024 09:06:09

## **Imprimir artigo da FAQ**

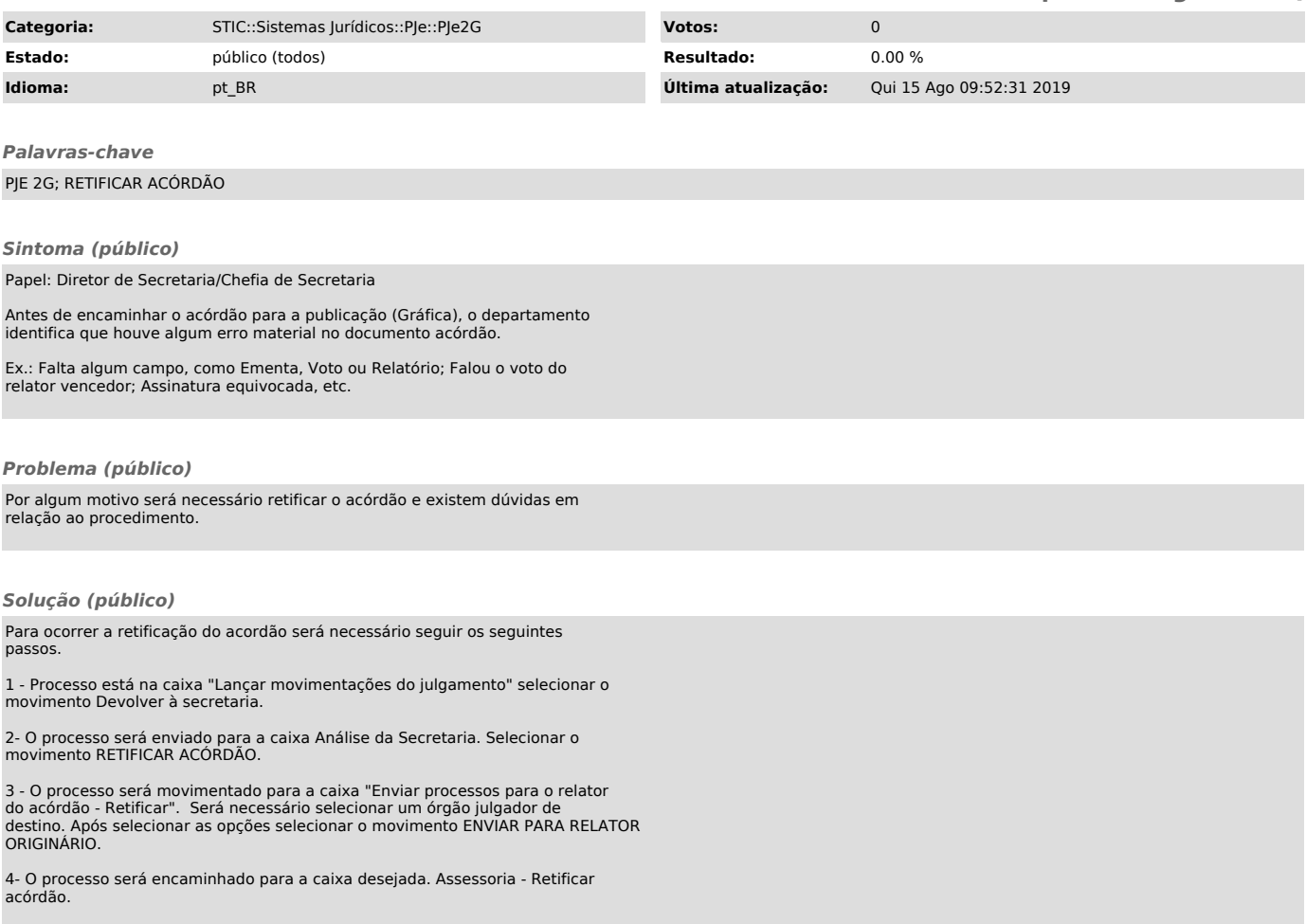